## ANNUAL SYNAR REPORT

## 42 U.S.C. 300x-26

**OMB № 0930-0222**

# FFY 2015 State: **Florida**

### **Table of Contents**

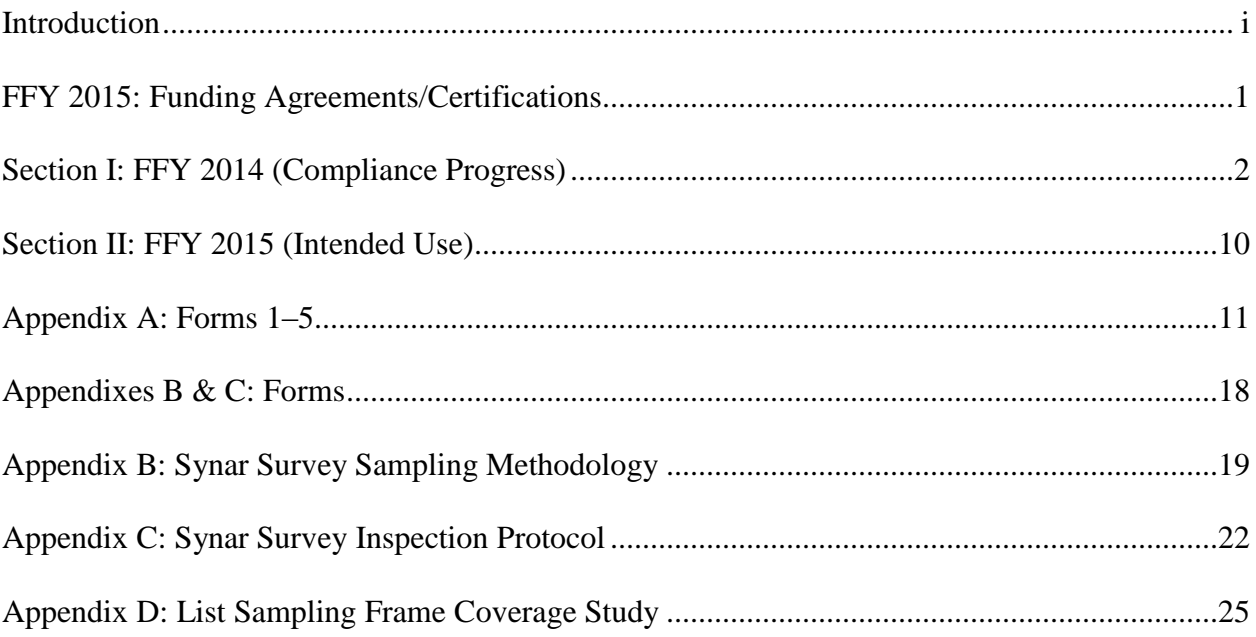

#### OMB No. 0930-0222 Expiration Date: 05/31/2016

Public Burden Statement: An agency may not conduct or sponsor, and a person is not required to respond to, a collection of information unless it displays a currently valid OMB control number. The OMB control number for this project is 0930-0222. Public reporting burden for this collection of information is estimated to average 18 hours per respondent, per year, including the time for reviewing instructions, searching existing data sources, gathering and maintaining the data needed, and completing and reviewing the collection of information. Send comments regarding this burden estimate or any other aspect of this collection of information, including suggestions for reducing this burden, to SAMHSA Reports Clearance Officer, 1 Choke Cherry Road, Room 2-1057, Rockville, Maryland, 20857.

### **INTRODUCTION**

The Annual Synar Report (ASR) format provides the means for states to comply with the reporting provisions of the Public Health Service Act (42 U.S.C. 300x-26) and the Tobacco Regulation for the Substance Abuse Prevention and Treatment Block Grant (SABG) (45 C.F.R. 96.130 (e)).

#### **How the Synar report helps the Center for Substance Abuse Prevention**

In accordance with the tobacco regulations, states are required to provide detailed information on progress made in enforcing youth tobacco access laws (FFY 2014 Compliance Progress) and future plans to ensure compliance with the Synar requirements to reduce youth tobacco access rates (FFY 2015 Intended Use Plan). These data are required by 42 U.S.C. 300x-26 and will be used by the Secretary to evaluate state compliance with the statute. Part of the mission of the Center for Substance Abuse Prevention  $(CSAP)$  is to assist states<sup>1</sup> by supporting Synar activities and providing technical assistance helpful in determining the type of enforcement measures and control strategies that are most effective. This information is helpful to CSAP in improving technical assistance resources and expertise on enforcement efforts and tobacco control program support activities, including state Synar program support services, through an enhanced technical assistance program involving conferences and workshops, development of training materials and guidance documents, and onsite technical assistance consultation.

#### **How the Synar report can help states**

 $\overline{a}$ 

The information gathered for the Synar report can help states describe and analyze substate needs for program enhancements. These data can also be used to report to the state legislature and other state and local organizations on progress made to date in enforcing youth tobacco access laws when aggregated statistical data from state Synar reports can demonstrate to the Secretary the national progress in reducing youth tobacco access problems. This information will also provide Congress with a better understanding of state progress in implementing Synar, including state difficulties and successes in enforcing retailer compliance with youth tobacco access laws.

<sup>&</sup>lt;sup>1</sup>The term "state" is used to refer to all the states and territories required to comply with Synar as part of the Substance Abuse Prevention and Treatment Block Grant Program requirements (42 U.S.C. 300x-64 and 45 C.F.R. 96.121).

#### **Getting assistance in completing the Synar report**

If you have questions about programmatic issues, you may call CSAP's Division of State Programs at (240) 276-2550 and ask for your respective State Project Officer, or contact your State Project Officer directly by telephone or email. If you have questions about fiscal or grants management issues, you may call the Grants Management Officer, Office of Financial Resources, Division of Grants Management, at (240) 276-1422.

#### **Where and when to submit the Synar report**

The ASR must be received by SAMHSA no later than December 31, 2014 and must be submitted in the format specified by these instructions**.** Use of the approved format will avoid delays in the review and approval process. The chief executive officer (or an authorized designee) of the applicant organization must sign page one of the ASR certifying that the state has complied with all reporting requirements.

The state must upload one copy of the ASR using the online WebBGAS (Block Grant Application System). In addition, the following items must be uploaded to WebBGAS:

- FFY 2015 Synar Survey Results: States that use the Synar Survey Estimation System (SSES) must upload one copy of SSES Tables 1–5 (in Excel) to WebBGAS. States that do not use SSES must upload one copy of ASR Forms 1, 4, and 5, and Forms 2 and 3, if applicable, (in Excel) to WebBGAS.
- Synar Inspection Form: States must upload one blank copy of the inspection form used to record the result of each Synar inspection.
- Synar Inspection Protocol: States must upload a copy of the protocol used to train inspection teams on conducting and reporting the results of the Synar inspections.

Each state SSA Director has been emailed a login ID and password to log onto the Synar section of the WebBGAS site.

Additionally, the state must submit one signed original of the report (including the signed Funding Agreements/Certifications), as well as one additional copy of the signed Funding Agreements/Certifications, to the Grants Management Officer at the address below:

Grants Management Officer Division of Grants Management Office of Financial Resources Substance Abuse and Mental Health Services Administration

#### **Regular Mail: Overnight Mail:**

1 Choke Cherry Road, Rm.7-1091 1 Choke Cherry Road, Rm.7-1091 Rockville, Maryland 20857 Rockville, Maryland 20850

### **FFY 2015: FUNDING AGREEMENTS/CERTIFICATIONS**

The following form must be signed by the Chief Executive Officer or an authorized designee and submitted with this application. Documentation authorizing a designee must be attached to the application.

#### **PUBLIC HEALTH SERVICES ACT AND SYNAR AMENDMENT**

42 U.S.C. 300x-26 requires each state to submit an annual report of its progress in meeting the requirements of the Synar Amendment and its implementing regulation (45 C.F.R. 96.130) to the Secretary of the Department of Health and Human Services. By signing below, the chief executive officer (or an authorized designee) of the applicant organization certifies that the state has complied with these reporting requirements and the certifications as set forth below.

#### **SYNAR SURVEY SAMPLING METHODOLOGY**

The state certifies that the Synar survey sampling methodology on file with the Center for Substance Abuse Prevention and submitted with the Annual Synar Report for FFY 2015 is up-to-date and approved by the Center for Substance Abuse Prevention.

#### **SYNAR SURVEY INSPECTION PROTOCOL**

The state certifies that the Synar Survey Inspection Protocol on file with the Center for Substance Abuse Prevention and submitted with the Annual Synar Report for FFY 2015 is up-to-date and approved by the Center for Substance Abuse Prevention.

**State: Florida**

**Name of Chief Executive Officer or Designee: Rick Scott**

**Signature of CEO or Designee:**

**Title:** Governor **Date Signed:**

**If signed by a designee, a copy of the designation must be attached.**

### **SECTION I: FFY 2014 (Compliance Progress)**

#### **YOUTH ACCESS LAWS, ACTIVITIES, AND ENFORCEMENT**

42 U.S.C. 300x-26 requires the states to report information regarding the sale/distribution of tobacco products to individuals under age 18.

- **1. Please indicate any changes or additions to the state tobacco statute(s) relating to youth access since the last reporting year. If any changes were made to the state law(s) since the last reporting year, please attach a photocopy of the law to the hard copy of the ASR and also upload a copy of the state law to WebBGAS.** *(see 42 U.S.C. 300x-26).*
	- **a. Has there been a change in the minimum sale age for tobacco products?**

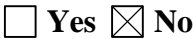

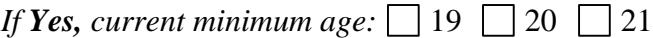

**b. Have there been any changes in state law that impact the state's protocol for conducting** *Synar inspections?*

 $\Box$  **Yes**  $\boxtimes$  **No** 

*If Yes, indicate change. (Check all that apply.)*

Changed to require that law enforcement conduct inspections of tobacco outlets

Changed to make it illegal for youth to possess, purchase or receive tobacco

Changed to require ID to purchase tobacco

Other change(s) *(Please describe.)*

**c. Have there been any changes in state law that impact the following?**

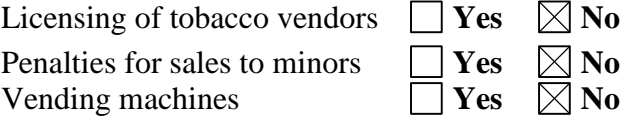

**2. Describe how the Annual Synar Report** *(see 45 C.F.R. 96.130(e))* **and the state Plan** *(see 42 U.S.C. 300x-51)* **were made public within the state prior to submission of the ASR.**  *(Check all that apply.)*

Placed on file for public review

Posted on a state agency Web site *(Please provide exact Web address and the date when the FFY 2015 ASR was posted to this Web address.) Posted on:* 

*http://www.myflfamilies.com/service-programs/substance-abuse/annual-synar-report*

Notice published in a newspaper or newsletter

 $\Box$  Public hearing

Announced in a news release, a press conference, or discussed in a media interview

Distributed for review as part of the SABG application process

 $\Box$  Distributed through the public library system

 $\Box$  Published in an annual register

Other *(Please describe.)* 

- **3. Identify the following agency or agencies** *(see 42 U.S.C. 300x-26 and 45 C.F.R. 96.130).*
	- **a. The state agency (ies)** *designated by the Governor for oversight of the Synar requirements:*

*Office of Substance Abuse and Mental Health, Department of Children and Families, 1317 Winewood Blvd., Tallahassee, FL 32399-0700*

Has this changed since last year's Annual Synar Report?

 $\Box$  **Yes**  $\Box$  **No** 

**b. The state agency(ies)** *responsible for conducting random, unannounced Synar inspections:*

*Division of Alcoholic Beverages and Tobacco, Department of Business and Professional Regulation, 1940 N. Monroe St., Tallahassee, FL 32399-1020*

Has this changed since last year's Annual Synar Report?

 $\Box$  **Yes**  $\Box$  **No** 

**c. The state agency(ies)** *responsible for enforcing youth tobacco access law(s):*

*Division of Alcoholic Beverages and Tobacco, Department of Business and Professional Regulation, 1940 N. Monroe St., Tallahassee, FL 32399-1020*

Has this changed since last year's Annual Synar Report?

 $\Box$  Yes  $\boxtimes$  No

- **4. Identify the following agencies and describe their relationship with the agency responsible for the oversight of the Synar requirements.**
	- **a. Identify the state agency responsible for tobacco prevention activities (the agency that receives the Centers for Disease Control and Prevention's National Tobacco Control Program funding).** *Divison of Health Awareness and Tobacco, Department of Health, 4052 Bald Cypress Way, Bin C, Tallahassee, FL 32399*
	- **b. Has the responsible agency changed since last year's Annual Synar Report?**  $\Box$  **Yes**  $\boxtimes$  **No**
	- **c. Describe the coordination and collaboration that occur between the agency responsible for tobacco prevention and the agency responsible for oversight of the Synar requirements.** *(Check all that apply.)* **The two agencies**

Are the same

 $\boxtimes$  Have a formal written memorandum of agreement

Have an informal partnership

 $\Box$  Conduct joint planning activities

Combine resources

Have other collaborative arrangement(s) *(Please describe.)* 

- **d. Identify the state agency responsible for enforcing the youth access and advertising restrictions in the Family Smoking Prevention and Tobacco Control Act (the agency that is under contract to the Food and Drug Administration's Center for Tobacco Products (FDA/CTP)).** *Florida does not have an agency contracted with the FDA for tobacco products. \_\_\_*
- **e. Has the responsible agency changed since last year's Annual Synar Report? No**
- **f. Describe the coordination and collaboration that occur between the agency contracted with the FDA to enforce federal youth tobacco access laws and the agency responsible for oversight of the Synar requirements.** *(Check all that apply.)* **The two agencies:**
	- $\Box$  Are the same
	- Have a formal written memorandum of agreement
	- Have an informal partnership
	- $\Box$  Conduct joint planning activities
	- Combine resources
	- Have other collaborative arrangement(s) *(Please describe.)*
- **g. Does the state use data from the FDA enforcement inspections for Synar survey reporting?**

 $\Box$  **Yes**  $\Box$  **No** 

- **5. Please answer the following questions regarding the state's activities to enforce the state's youth access to tobacco law(s) in FFY 2014** *(see 42 U.S.C. 300x-26 and 45 C.F.R. 96.130(e)).*
	- **a. Which one of the following describes the enforcement of state youth access to tobacco laws carried out in your state?** *(Check one category only.)*
		- $\Box$  Enforcement is conducted exclusively by local law enforcement agencies.
		- Enforcement is conducted exclusively by state agency (ies).
		- $\boxtimes$  Enforcement is conducted by both local *and* state agencies.

**b. The following items concern penalties imposed for all violations of state youth access to tobacco laws by LOCAL AND/OR STATE LAW ENFORCEMENT AGENCIES (this does not include enforcement of federal youth tobacco access laws). Please fill in the number requested. If state law does not allow for an item, please mark "NA" (not applicable). If a response for an item is unknown, please mark "UNK." The chart must be filled in completely.**

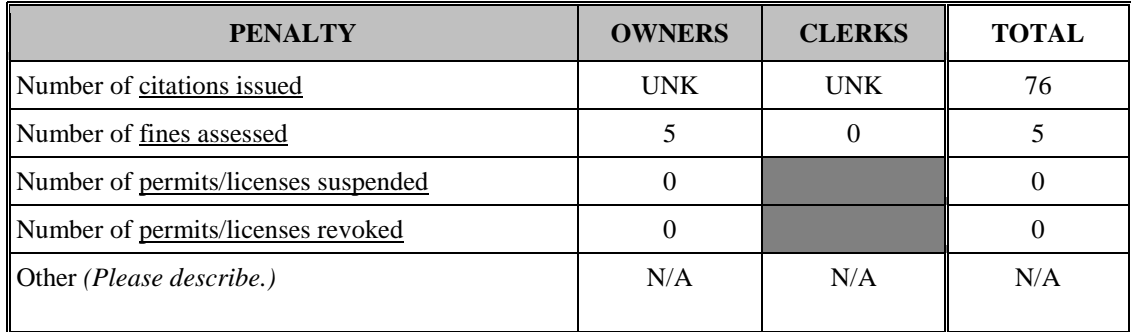

**c. Which one of the following best describes the level of enforcement of state youth access to tobacco laws carried out in your state?** *(Check one category only.)*

- Enforcement is conducted only at those outlets randomly selected for the Synar survey.
- Enforcement is conducted only at a subset of outlets not randomly selected for the Synar survey.
- $\boxtimes$  Enforcement is conducted at a combination of outlets randomly selected for the Synar survey and outlets not randomly selected for the Synar survey.
- **d. Did every tobacco outlet in the state receive at least one compliance check that included enforcement of the state youth tobacco access law(s) in the last year?**

 $\Box$  **Yes**  $\Box$  **No** 

- **e. What additional activities are conducted in your state to support enforcement and compliance with state youth tobacco access law(s)?** *(Check all that apply.)* 
	- $\boxtimes$  Merchant education and/or training
	- $\Box$  Incentives for merchants who are in compliance (e.g., nonenforcement compliance checks in which compliant retailers are given positive reinforcement and noncompliant retailers are warned about youth access laws)
	- Community education regarding youth access laws
	- Media use to publicize compliance inspection results
	- Community mobilization to increase support for retailer compliance with youth access laws
	- Other activities *(Please list.) 1. Partnerships with anti-drug coalitions across the state 2. Conduct tobacco surveys in addition to those required by Synar.*

*Briefly describe all checked activities:*

The Florida Department of Business and Professional Regulation (DBPR) conducts Merchant Education and Training sessions throughout the state.

At the local level, DBPR works with Community Anti-Drug Coalitions by being a member of the coalition and collaborating across educational and enforcement activities.

DBPR has conducted 636 additional tobacco inspections. Of these, 96 were in response to complaints and 540 were initiated randomly for proactive underage sales enforcement.

#### **f. Are citations or warnings issued to retailers or clerks who sell tobacco to minors for inspections that are part of the Synar survey?**

 $\boxtimes$  Yes  $\Box$  No

*If "Yes" to 5f, please describe the state's procedure for minimizing risk of bias to the survey results from retailers alerting each other to the presence of the survey teams:*

Synar surveys are randomly, computer generated. Given the small percentage of licensed tobacco premises in the State currently being surveyed (1%), the proximity of locations being surveyed is remote. If, during or after the survey, the manager of a location being surveyed alerted other locations, this would typically affect only chain-store operations owned by that company and they would likely not notify their competition.

#### **SYNAR SURVEY METHODS AND RESULTS**

The following questions pertain to the survey methodology and results of the Synar survey used by the state to meet the requirements of the Synar Regulation in FFY 2014 (see 42 U.S.C. 300x-26 and 45 C.F.R. 96.130).

#### **6. Has the sampling methodology changed from the previous year?**

 $\Box$  **Yes**  $\boxtimes$  **No** 

*The state is required to have an approved up-to-date description of the Synar sampling methodology on file with CSAP. Please submit a copy of your Synar Survey Sampling Methodology (Appendix B). If the sampling methodology changed from the previous reporting year, these changes must be reflected in the methodology submitted.*

- **7. Please answer the following questions regarding the state's annual random, unannounced inspections of tobacco outlets** *(see 45 C.F.R. 96.130(d)(2)).*
	- **a. Did the state use the optional Synar Survey Estimation System (SSES) to analyze the Synar survey data?**

 $\boxtimes$  Yes  $\Box$  No

*If Yes, attach SSES summary tables 1, 2, 3, and 4 to the hard copy of the ASR and upload a copy of SSES tables 1–5 (in Excel) to WebBGAS. Then go to Question 8. If No, continue to Question 7b.*

**b. Report the weighted and unweighted Retailer Violation Rate (RVR) estimates, the standard error, accuracy rate (number of eligible outlets divided by the total number of sampled outlets), and completion rate (number of eligible outlets inspected divided by the total number of eligible outlets).**

**Unweighted RVR**

**Weighted RVR**

**Standard error (s.e.) of the (weighted) RVR**

**Fill in the blanks to calculate the right limit of the right-sided 95% confidence interval.**

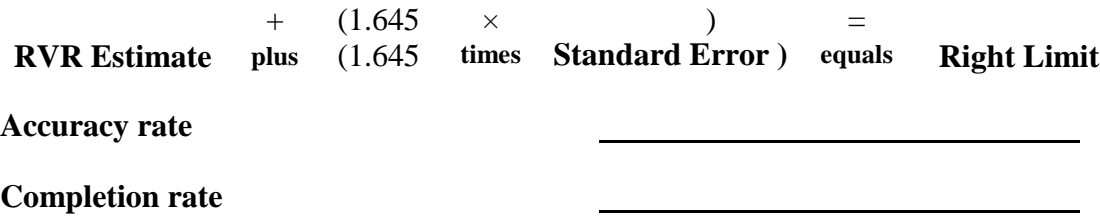

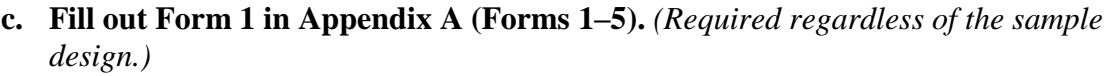

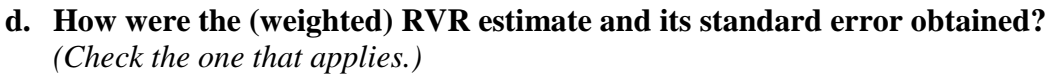

Form 2 (Optional) in Appendix A (Forms 1–5) *(Attach completed Form 2.)*

Other *(Please specify. Provide formulas and calculations or attach and explain the program code and output with description of all variable names.)*

#### **e. If stratification was used, did any strata in the sample contain only one outlet or cluster this year?**

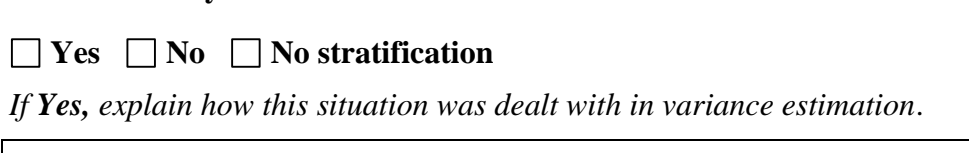

#### **f. Was a cluster sample design used?**

#### **Yes No**

*If Yes, fill out and attach Form 3 in Appendix A (Forms 1–5), and answer the following question.*

*If No, go to Question 7g.*

**Were any certainty primary sampling units selected this year?** 

 $\Box$  Yes  $\Box$  No

*If Yes, explain how the certainty clusters were dealt with in variance estimation*.

### **g. Report the following outlet sample sizes for the Synar survey.**

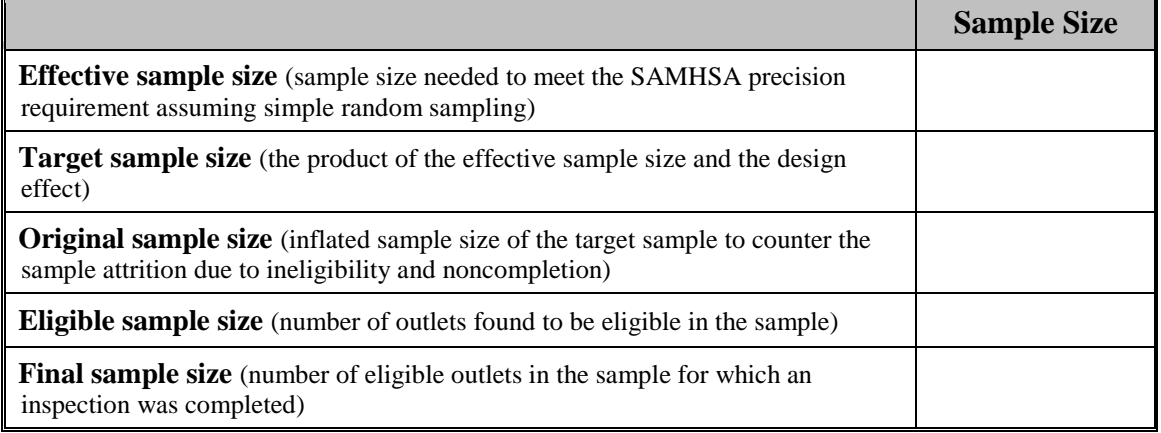

**h. Fill out Form 4 in Appendix A (Forms 1–5).**

#### **8. Did the state's Synar survey use a list frame?**

 $\boxtimes$  **Yes**  $\Box$  **No** 

*If Yes, answer the following questions about its coverage.*

- **a. The calendar year of the latest frame coverage study: 2010**
- **b. Percent coverage from the latest frame coverage study: 96%**
- **c. Was a new study conducted in this reporting period?**

 $\Box$ **Yes**  $\boxtimes$  No

*If Yes, please complete Appendix D (List Sampling Frame Coverage Study) and submit it with the Annual Synar Report.*

**d. The calendar year of the next coverage study planned: 2015**

#### **9. Has the Synar survey inspection protocol changed from the previous year?**

### $\Box$  Yes  $\boxtimes$  No

*The state is required to have an approved up-to-date description of the Synar inspection protocol on file with CSAP. Please submit a copy of your Synar Survey Inspection Protocol (Appendix C). If the inspection protocol changed from the previous year, these changes must be reflected in the protocol submitted.*

**a. Provide the inspection period: From** 10/01/2013 **to** 06/30/2014 **MM/DD/YY MM/DD/YY**

**b. Provide the number of youth inspectors used in the current inspection year:**

41

NOTE: If the state uses SSES, please ensure that the number reported in 9b matches that reported in SSES Table 4, or explain any difference.

The number of youth inspectors is less than the number derived by the SSES software due to youth inspectors having been utilized before and after a birthday. The SSES software requires a distinct youth inspector ID for each age group and, therefore, counts them as a separate youth inspector if they fell within two age groups during the period.

*b.* **Fill out and attach Form 5 in Appendix A (Forms 1–5).** *(Not required if the state used SSES to analyze the Synar survey data.)*

### **SECTION II: FFY 2015 (Intended Use):**

Public law 42 U.S.C. 300x-26 of the Public Health Service Act and 45 C.F.R. 96.130 (e) (4, 5) require that the states provide information on future plans to ensure compliance with the Synar requirements to reduce youth tobacco access.

#### **1. In the upcoming year, does the state anticipate any changes in:**

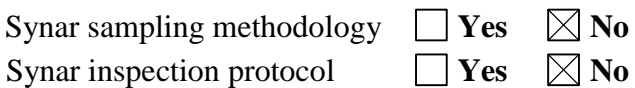

*If changes are made in either the Synar sampling methodology or the Synar inspection protocol, the state is required to obtain approval from CSAP prior to implementation of the change and file an updated Synar Survey Sampling Methodology (Appendix B) or an updated Synar Survey Inspection Protocol (Appendix C), as appropriate.*

**2. Please describe the state's plans to maintain and/or reduce the target rate for Synar inspections to be completed in FFY 2015. Include a brief description of plans for law enforcement efforts to enforce youth tobacco access laws, activities that support law enforcement efforts to enforce youth tobacco access laws, and any anticipated changes in youth tobacco access legislation or regulation in the state.**

Predating the federal requirements, Florida has maintained an active and vigorous enforcement effort. This consistent and well-directed approach has resulted in the state maintaining a low retail violator rate.

The State does not intend to change any methods employed to carryout the Synar inspections, which include: the random sampling procedures; inspection procedures; regulations or policies; and vendor education activities.

The State will make every effort to maintain its current low rate of retailer violations and will continue the following activities: post signs at all tobacco outlets (in English  $\&$  Spanish) as required by state statute and require all sales personnel to check identification for all purchasers of tobacco products who appear to be under 30 years of age.

The Division of Alcoholic Beverages and Tobacco, working with local law enforcement, local tobacco coalitions and school groups will continue to recruit underage youth to participate in these inspections. The youth's appearance will match their age and their parents will be required to approve their participation. Only youth who maintain satisfactory school grades will be chosen.

Youth will be trained in inspection procedures prior to their participation. Two state agents will accompany each youth. One agent will position themselves where they can observe the youth inside the outlet and the youth's attempt to purchase tobacco products. The other agent will position themselves in a support position. If a purchase is made, the clerk will normally be arrested and issued a Notice To Appear (if the clerk meets the criteria for this issuance) for a violation of Florida Statute 569.101 (misdemeanor).

The State will continue its current survey sampling strategy. A list of all active and delinquent (non-renewed, but active within the past 60 days) licensed tobacco outlets will be compiled by county. Florida will use the approved sample size formulas listed in Question #9 of Appendix B to calculate the required original sample size for the Synar survey. An

unstratified simple random sample of this size will then be selected from the tobacco outlet list for inspection purposes.

#### **3. Describe any challenges the state faces in complying with the Synar regulation.** *(Check all that apply.)*

 $\boxtimes$  Limited resources for law enforcement of youth access laws

 $\boxtimes$  Limited resources for activities to support enforcement and compliance with youth tobacco access laws

Limitations in the state youth tobacco access laws

Limited public support for enforcement of youth tobacco access laws

Limitations on completeness/accuracy of list of tobacco outlets

- Limited expertise in survey methodology
- Laws/regulations limiting the use of minors in tobacco inspections

Difficulties recruiting youth inspectors

Issues regarding the age balance of youth inspectors

- Issues regarding the gender balance of youth inspectors
- Geographic, demographic, and logistical considerations in conducting inspections
- Cultural factors (e.g., language barriers, young people purchasing for their elders)
- Issues regarding sources of tobacco under tribal jurisdiction
- Other challenges *(Please list.)*

*Briefly describe all checked challenges and propose a plan for each, or indicate the state's need for technical assistance related to each relevant challenge.*

Challenges: Alcoholic Beverages and Tobacco (ABT) has indicated that limited resources has presented as a challenge for some of the key activities for Synar; including compliance checks and enforcement. Despite this challenge, ABT will continue to strive for innovation in efficiencies and attempt to incorporate some of the best practices in regard to the Federal process.

### **APPENDIX A: FORMS 1–5**

#### **FORM 1 (Required for all states not using the Synar Survey Estimation System (SSES) to analyze the Synar Survey data)**

Complete Form 1 to report sampling frame and sample information and to calculate the unweighted retailer violation rate (RVR) using results from the current year's Synar survey inspections.

**Instructions for Completing Form 1:** In the top right-hand corner of the form, provide the state name and reporting federal fiscal year (FFY 2015). Provide the remaining information by stratum if stratification was used. Make copies of the form if additional rows are needed to list all the strata.

#### Column 1: *If stratification was used*:

- 1(a) Sequentially number each row.
- 1(b) Write in the name of each stratum. All strata in the state must be listed.

*If no stratification was used:*

- 1(a) Leave blank.
- 1(b) Write "state" in the first row (indicates that the whole state is a single stratum).

*Note for unstratified samples: For Columns 2–5, wherever the instruction refers to "each stratum," report the specified information for the state as a whole.*

- Column 2: 2(a) Report the number of over-the-counter (OTC) outlets in the sampling frame in each stratum.
	- 2(b) Report the number of vending machine (VM) outlets in the sampling frame in each stratum.
	- 2(c) Report the combined total of OTC and VM outlets in the sampling frame in each stratum.
- Column 3: 3(a) Report the estimated number of eligible OTC outlets in the OTC outlet population in each stratum.
	- 3(b) Report the estimated number of eligible VM outlets in the VM outlet population in each stratum.
	- 3(c) Report the combined total estimated number of eligible OTC and VM outlets in the total outlet population in each stratum.

*The estimates for Column 3 can be obtained from the Synar survey sample as the weighted sum of eligible outlets by outlet type.*

- Column 4: 4(a) Report the number of eligible OTC outlets for which an inspection was completed, for each stratum.
	- 4(b) Report the numbers of eligible VM outlets for which an inspection was completed, for each stratum.
	- 4(c) Report the combined total of eligible OTC and VM outlets for which an inspection was completed, for each stratum.
- Column 5: 5(a) Report the number of OTC outlets found in violation of the law as a result of completed inspections, for each stratum.
	- 5(b) Report the number of VM outlets found in violation of the law as a result of completed inspections, for each stratum.
	- 5(c) Report the combined total of OTC and VM outlets found in violation of the law as a result of completed inspections, for each stratum.
- Totals: For each subcolumn (a–c) in Columns 2–5, provide totals for the state as a whole in the last row of the table. These numbers will be the sum of the numbers in each row for the respective column.

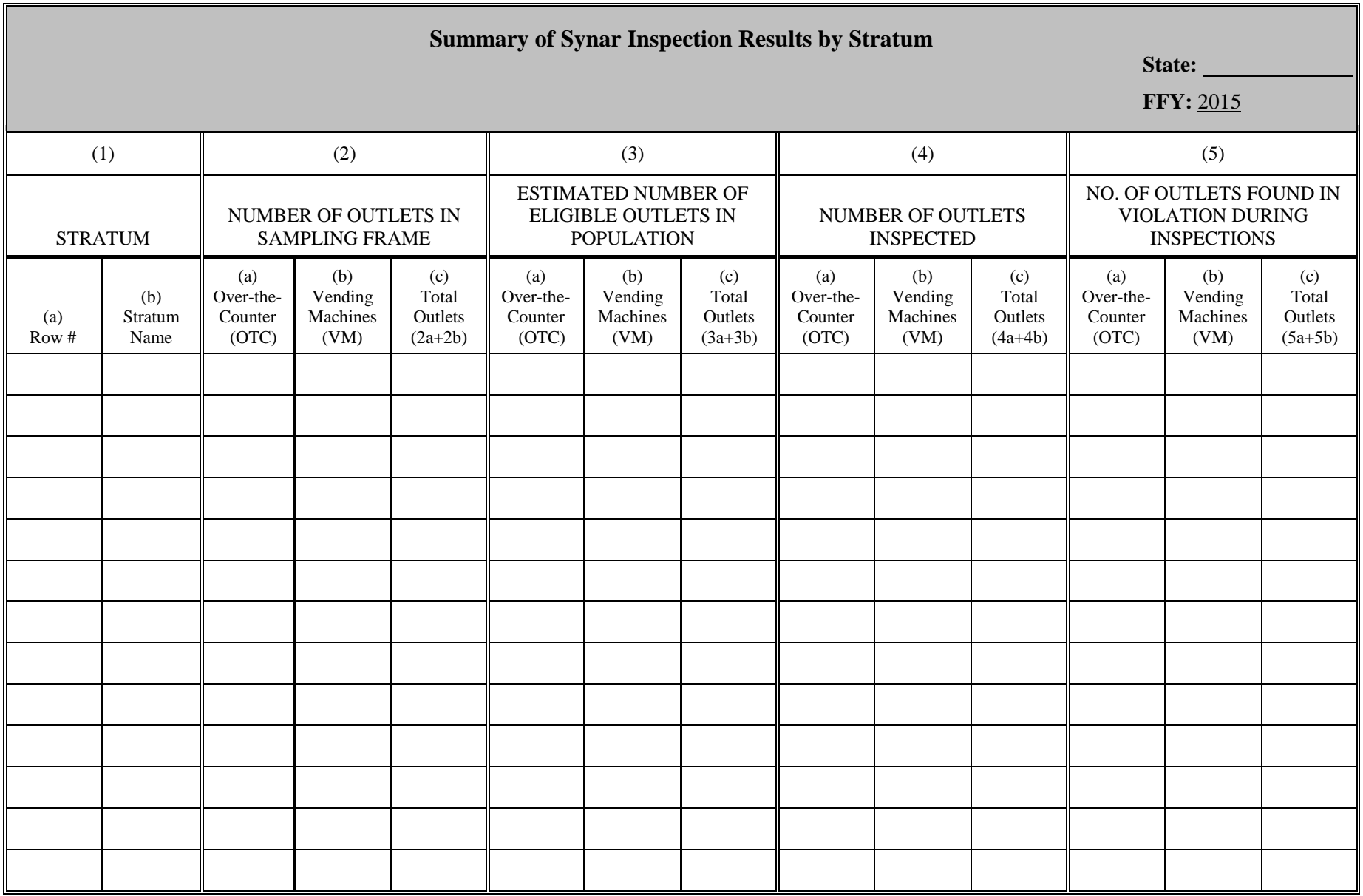

**FORM 1 (Required for all states not using the Synar Survey Estimation System [SSES] to analyze the Synar Survey data.)**

**RECORD COLUMN TOTALS ON LAST LINE (LAST PAGE ONLY IF MULTIPLE PAGES ARE NEEDED).**

#### **FORM 2 (Optional) Appropriate for stratified simple or systematic random sampling designs.**

Complete Form 2 to calculate the weighted RVR. This table (in Excel form) is designed to calculate the weighted RVR for stratified simple or systematic random sampling designs, accounting for ineligible outlets and noncomplete inspections encountered during the annual Synar survey.

**Instructions for Completing Form 2:** In the top right-hand corner of the form, provide the state name and reporting federal fiscal year (FFY 2015).

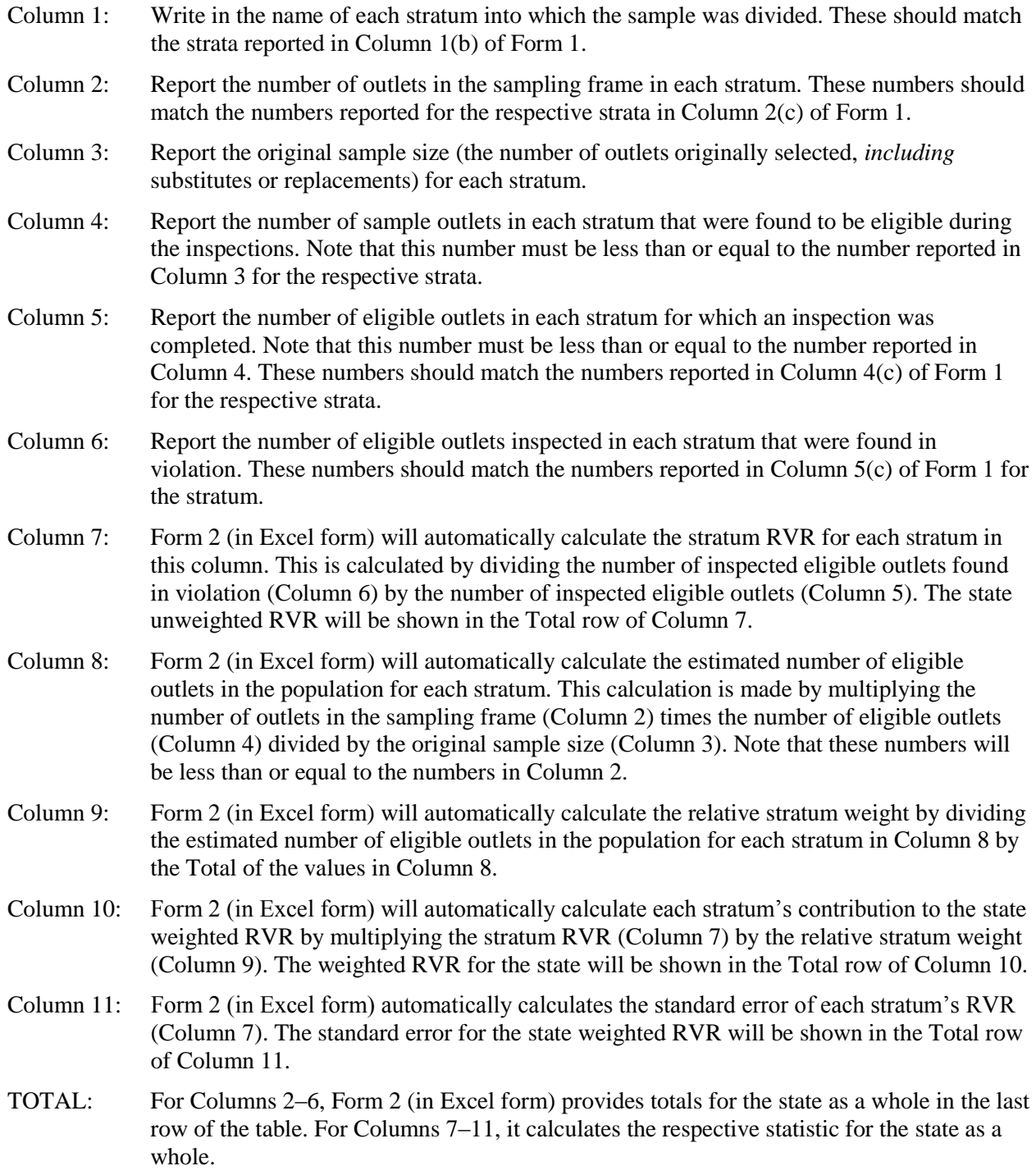

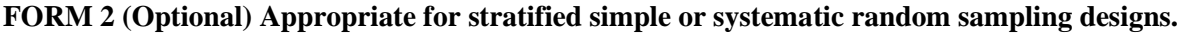

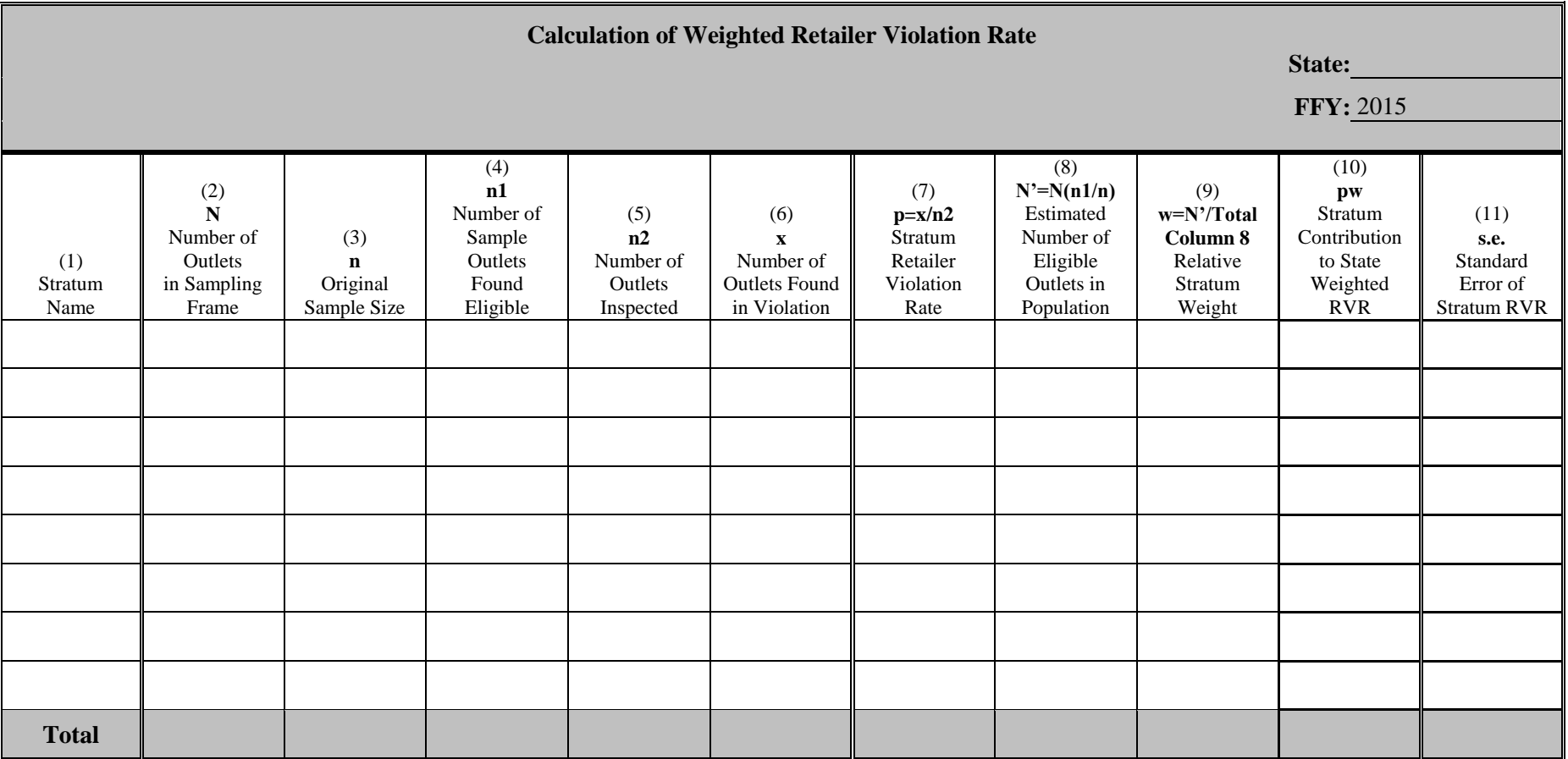

- N number of outlets in sampling frame
- n original sample size (number of outlets in the original sample)
- n1 number of sample outlets that were found to be eligible
- n2 number of eligible outlets that were inspected
- x number of inspected outlets that were found in violation
- p stratum retailer violation rate  $(p=x/n2)$
- $N'$  estimated number of eligible outlets in population  $(N' = N^*n1/n)$
- w relative stratum weight  $(w=N')\text{Total Column } 8$ )
- pw stratum contribution to the weighted RVR
- s.e. standard error of the stratum RVR

#### **FORM 3 (Required when a cluster design is used for all states not using the Synar Survey Estimation System [SSES] to analyze the Synar survey data.)**

Complete Form 3 to report information about primary sampling units when a cluster design was used for the Synar survey.

**Instructions for Completing Form 3:** In the top right-hand corner of the form, provide the state name and reporting federal fiscal year (FFY 2015).

Provide information by stratum if stratification was used. Make copies of the form if additional rows are needed to list all the strata.

- Column 1: Sequentially number each row.
- Column 2: *If stratification was used*: Write in the name of stratum. All strata in the state must be listed.

*If no stratification was used:* Write "state" in the first row to indicate that the whole state constitutes a single stratum.

- Column 3: Report the number of primary sampling units (PSUs) (i.e., first-stage clusters) created for each stratum.
- Column 4: Report the number of PSUs selected in the original sample for each stratum.
- Column 5: Report the number of PSUs in the final sample for each stratum.

TOTALS: For Columns 3–5, provide totals for the state as a whole in the last row of the table.

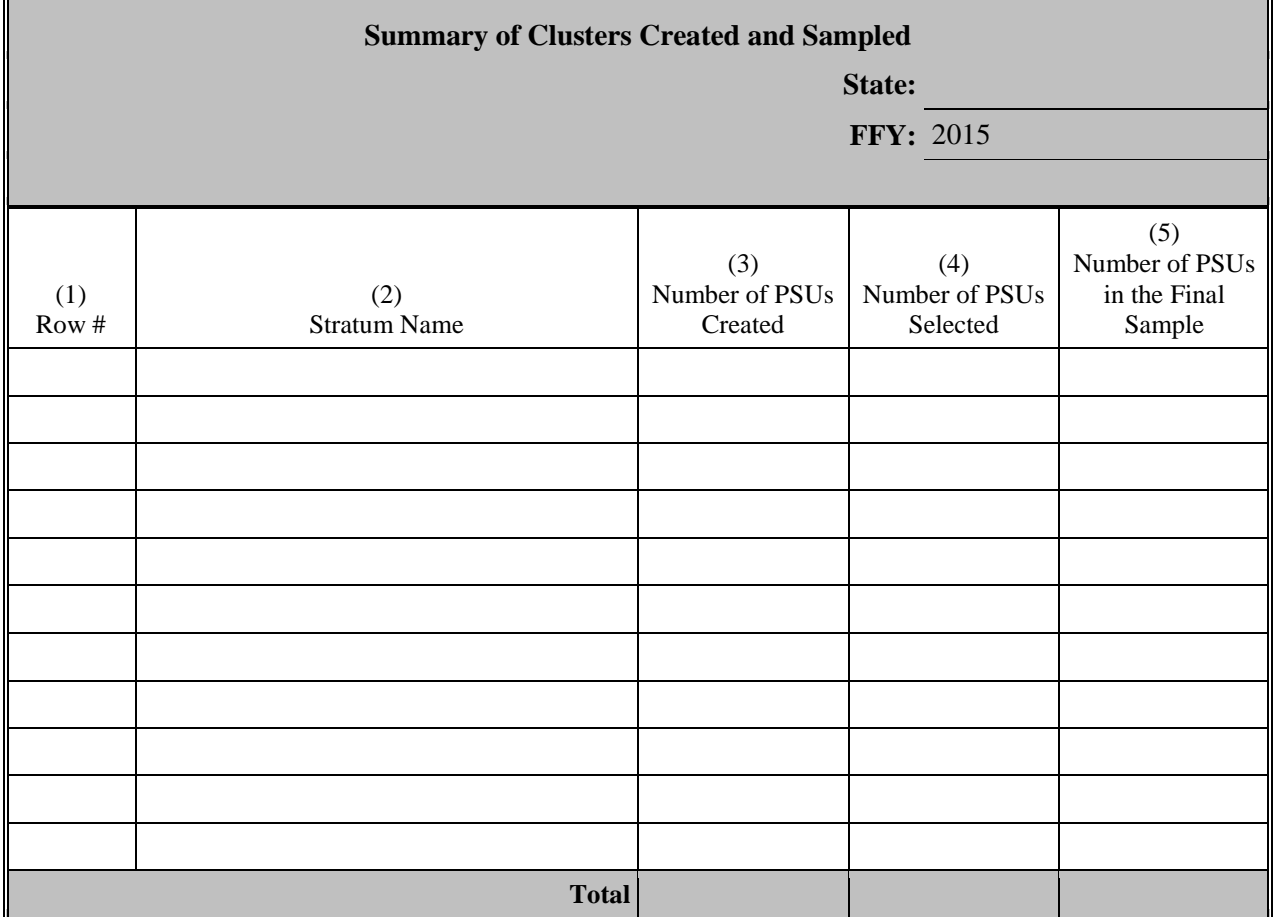

#### **FORM 4 (Required for all states not using the Synar Survey Estimation System [SSES] to analyze the Synar Survey data)**

Complete Form 4 to provide detailed tallies of ineligible sample outlets by reasons for ineligibility and detailed tallies of eligible sample outlets with noncomplete inspections by reasons for noncompletion.

**Instructions for Completing Form 4:** In the top right-hand corner of the form, provide the state name and reporting federal fiscal year (FFY 2015).

- Column 1(a): Enter the number of sample outlets found ineligible for inspection by reason for ineligibility. Provide the total number of ineligible outlets in the row marked "Total."
- Column 2(a): Enter the number of eligible sample outlets with noncomplete inspections by reason for noncompletion. Provide the total number of eligible outlets with noncomplete inspections in the row marked "Total."

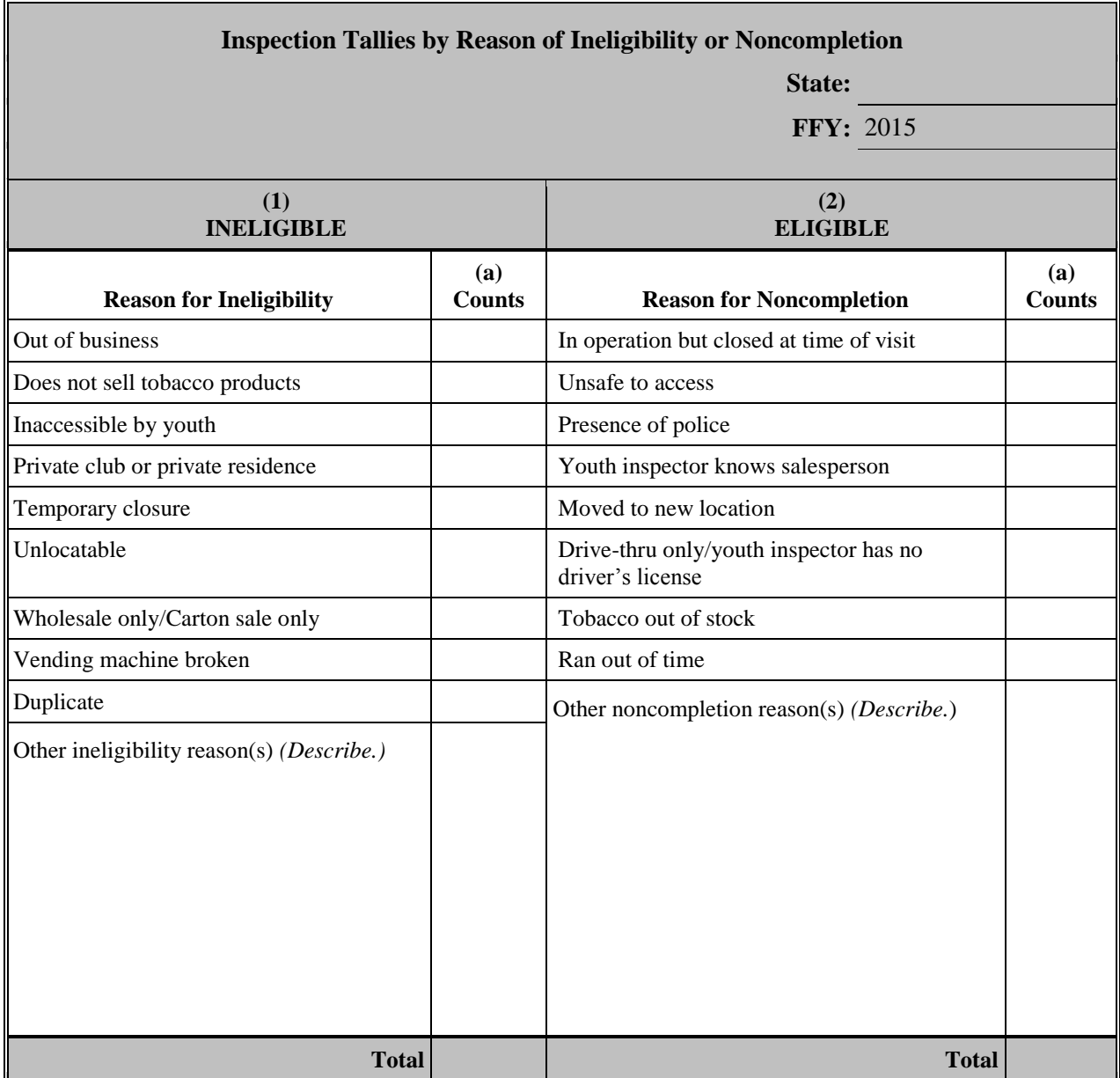

#### **FORM 5 (Required for all states not using the Synar Survey Estimation System [SSES] to analyze the Synar survey data)**

Complete Form 5 to show the distribution of outlet inspection results by age and gender of the youth inspectors.

**Instructions for Completing Form 5:** In the top right-hand corner of the form, provide the state name and reporting federal fiscal year (FFY 2015).

Column 1: Enter the number of attempted buys by youth inspector age and gender.

Column 2: Enter the number of successful buys by youth inspector age and gender.

If the inspectors are age eligible but the gender of the inspector is unknown, include those inspections in the "Other" row. Calculate subtotals for males and females in rows marked "Male Subtotal" and "Female Subtotal." Sum subtotals for Male, Female, and Other and record in the bottom row marked "Total." Verify that that the total of attempted buys and successful buys equals the total for Column 4(c) and Column 5(c), respectively, on Form 1. If the totals do not match, please explain any discrepancies.

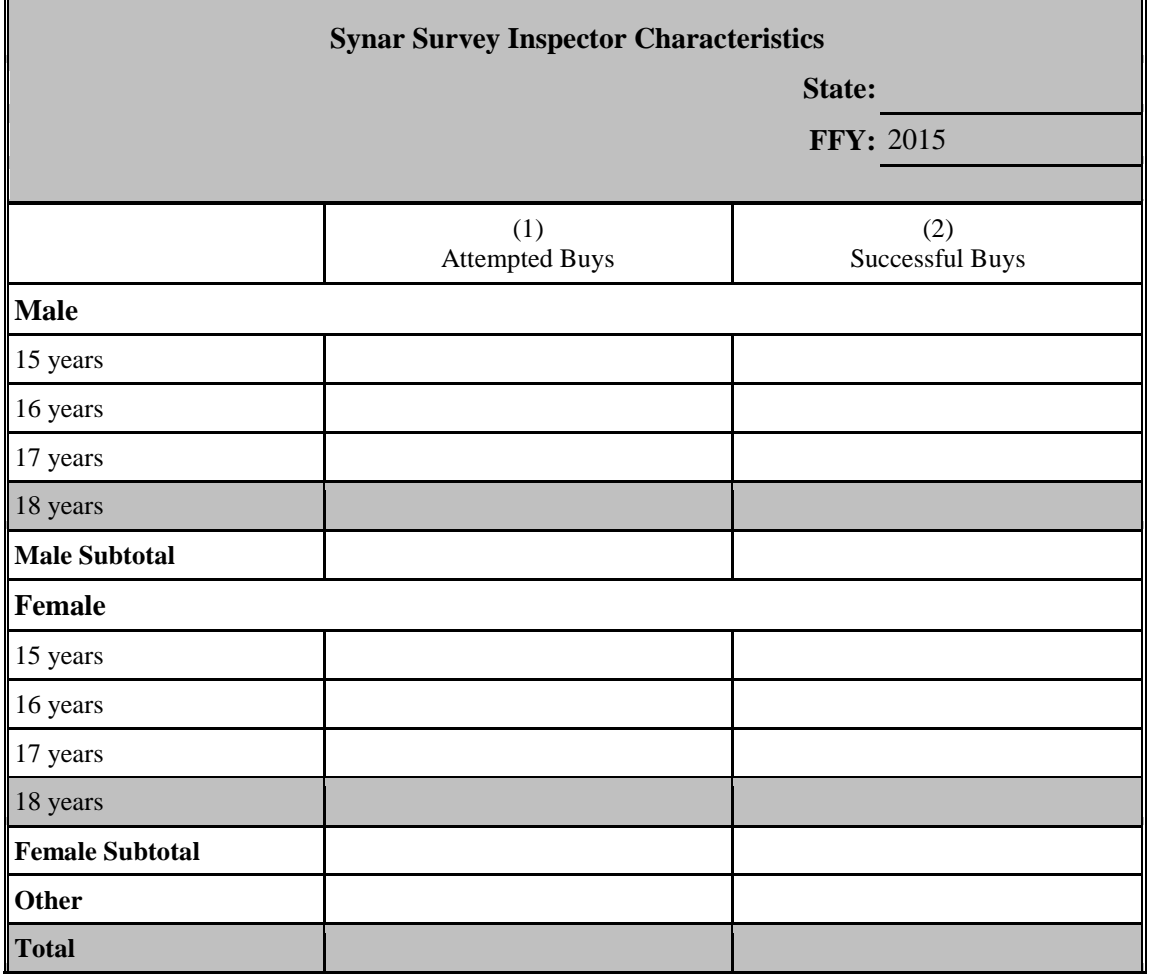

### **APPENDIXES B & C: FORMS**

#### **Instructions**

Appendix B (Sampling Design) and Appendix C (Inspection Protocol) are to reflect the state's CSAP-approved sampling design and inspection protocol. These appendixes, therefore, should generally describe the design and protocol and, with the exception of Question #10 of Appendix B, are not to be modified with year-specific information. Please note that any changes to either appendix must receive CSAP's advance, written approval. To facilitate the state's completion of this section, simply cut and paste the previously approved sampling design (Appendix B) and inspection protocol (Appendix C).

### **APPENDIX B: SYNAR SURVEY SAMPLING METHODOLOGY**

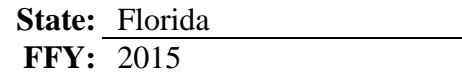

#### **1. What type of sampling frame is used?**

- List frame *(Go to Question 2.)*
- Area frame *(Go to Question 3.)*
- List-assisted area frame *(Go to Question 2.)*
- **2. List all sources of the list frame. Indicate the type of source from the list below. Provide a brief description of the frame source. Explain how the lists are updated (method), including how new outlets are identified and added to the frame. In addition, explain how often the lists are updated (cycle***). (After completing this question, go to Question 4.)*

*Use the corresponding number to indicate* **Type of Source** *in the table below.*

- **1 –** Statewide commercial business list **4 –** Statewide retail license/permit list
- 
- 
- **2 –** Local commercial business list **5 –** Statewide liquor license/permit list
- **3 –** Statewide tobacco license/permit list **6 –** Other
- 

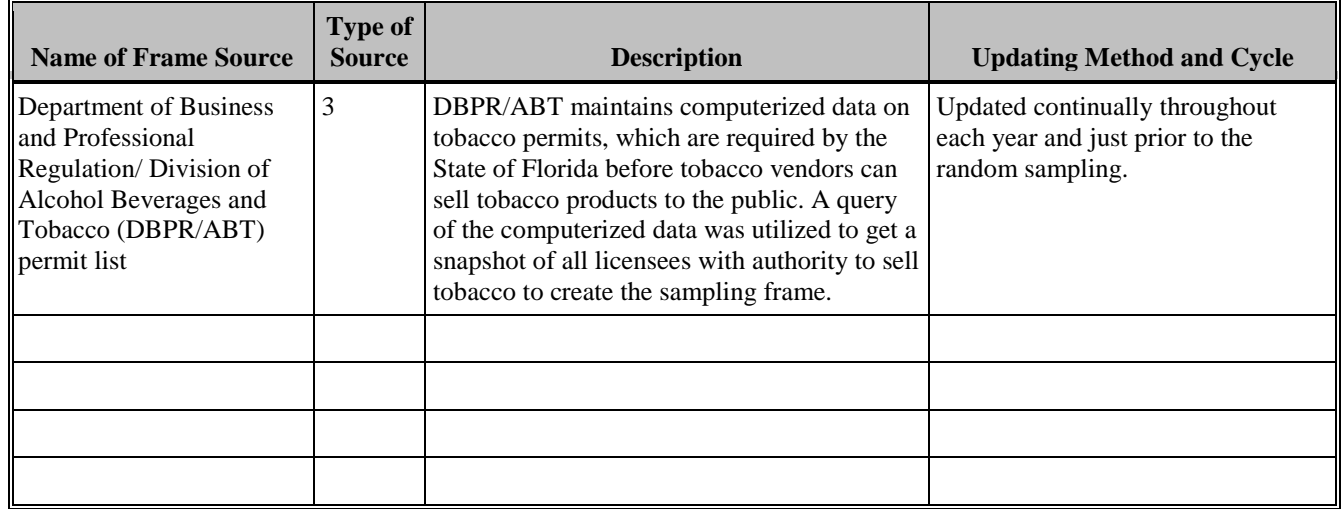

#### **3. If an area frame is used***,* **describe how area sampling units are defined and formed.**

N/A

**a. Is any area left out in the formation of the area frame?**

 $\Box$  Yes  $\Box$  No

*If Yes, what percentage of the state's population is not covered by the area frame?* %

**4. Federal regulation requires that vending machines be inspected as part of the Synar survey. Are vending machines included in the Synar survey?** 

 $\boxtimes$  Yes  $\Box$  No

*If No, please indicate the reason(s) they are not included in the Synar survey. Please check all that apply.*

- $\Box$  State law bans vending machines.
- State law bans vending machines from locations accessible to youth.
- $\Box$  State has a contract with the FDA and is actively enforcing the vending machine requirements of the Family Smoking Prevention and Tobacco Control Act.
- Other *(Please describe.)*

#### **5. Which category below best describes the sample design?** *(Check only one.)*

**Census** *(STOP HERE: Appendix B is complete.)*

#### **Unstratified statewide sample:**

- Simple random sample *(Go to Question 9.)*
- Systematic random sample *(Go to Question 6.)*
- Single-stage cluster sample *(Go to Question 8.)*
- Multistage cluster sample *(Go to Question 8.)*

#### **Stratified sample:**

Simple random sample *(Go to Question 7.)*

Systematic random sample *(Go to Question 6.)*

Single-stage cluster sample *(Go to Question 7.)*

Multistage cluster sample *(Go to Question 7.)*

**Other** *(Please describe and go to Question 9.)*

**6. Describe the systematic sampling methods.** *(After completing Question 6, go to Question 7 if stratification is used. Otherwise go to Question 9.)*

#### **7. Provide the following information about stratification.**

- **a. Provide a full description of the strata that are created.**
- **b. Is clustering used within the stratified sample?**
	- **Yes** *(Go to Question 8.)*
	- **No** *(Go to Question 9.)*

#### **8. Provide the following information about clustering.**

**a. Provide a full description of how clusters are formed.** *(If multistage clusters are used, give definitions of clusters at each stage.)*

**b. Specify the sampling method (simple random, systematic, or probability proportional to size sampling) for each stage of sampling and describe how the method(s) is (are) implemented.**

#### **9. Provide the following information about determining the Synar Sample.**

- **a. Was the Synar Survey Estimation System (SSES) used to calculate the sample size?**  $\boxtimes$  **Yes** *(Respond to part b.)* 
	- **No** *(Respond to part c and Question 10c.)*
- **b. SSES Sample Size Calculator used?**

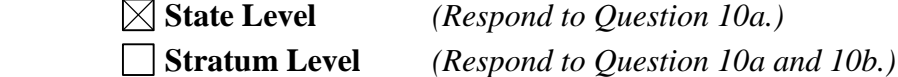

**c. Provide the formulas for determining the effective, target, and original outlet sample sizes.**

The SSES sample size calculator is used to estimate the sample size. The formula for calculating the effective sample size,  $n_e$ , is based on page 35 (formula S3.4) of the Sample Design Guidance. It is written as:

$$
n_e = \frac{1}{\left(\frac{(0.0182)^2}{P(1-P)} + \frac{1}{N}\right)},
$$

where *P* is the RVR from the previous year's survey and *N* is the outlet population (frame) size.

The target sample size is determined by multiplying the effective sample size by the design effect from the previous year's survey ( $n_t = dn_e$ ).

The original sample size is determined by inflating the target sample size by the expected eligibility rate ( $r_l$ ) and the expected completion rate ( $r_c$ ), where  $r_l$  is the eligibility (also known as accuracy) rate from the previous year's survey and  $r_c$  is the completion rate from the previous year's survey. The original sample size can be written as:

$$
n_o = \frac{n_t}{r_l r_c}.
$$

Please note that the original sample size is further inflated by a 30% safety margin.\*

\*Please also note that if the calculated original sample size using the original sample size formula listed above (including the 30% safety margin) is less than 1% of the total outlet population size, then the original sample size is further inflated to equal at least 1% of the total outlet population size. In addition, if the original sample size is not a whole number, the original sample size utilized is inflated to a whole number.

- 
- **10. Provide the following information about sample size calculations for the current FFY Synar survey.**
	- **a. If the state uses the sample size formulas embedded in the SSES Sample Size Calculator to calculate the state level sample size, please provide the following information:**

**Inputs for Effective Sample Size:**  RVR: 8.2 Frame Size: 28,469

**Input for Target Sample Size:** Design Effect: 1

**Inputs for Original Sample Size:** Safety Margin: 30% Accuracy (Eligibility) Rate: 81.3% Completion Rate: 90.1%

- **b. If the state uses the sample size formulas embedded in the SSES Sample Size Calculator to calculate the stratum level sample sizes, please provide the stratum level information:**
- **c. If the state does not use the sample size formulas embedded in the SSES Sample Size Calculator, please provide all inputs required to calculate the effective, target, and original sample sizes as indicated in Question 9.**

### **APPENDIX C: SYNAR SURVEY INSPECTION PROTOCOL**

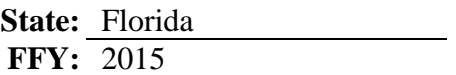

*Note: Upload to WebBGAS a copy of the Synar inspection form under the heading "Synar Inspection Form" and a copy of the protocol used to train inspection teams on conducting and reporting the results of the Synar inspections under the heading "Synar Inspection Protocol."* 

#### **1. How does the state Synar survey protocol address the following?**

#### **a. Consummated buy attempts?**

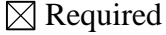

Permitted under specified circumstances (Describe: )

Not permitted

#### **b. Youth inspectors to carry ID?**

 $\boxtimes$  Required

Permitted under specified circumstances (Describe: )

Not permitted

#### **c. Adult inspectors to enter the outlet?**

**□**Required

 $\boxtimes$  Permitted under specified circumstances (Describe: An adult sworn law enforcement officer (in plain clothes) always enters the outlet with the juvenile as a safety precaution.)

Not permitted

#### **d. Youth inspectors to be compensated?**

 $\boxtimes$  Required

Permitted under specified circumstances (Describe: )

Not permitted

#### **2. Identify the agency(ies) or entity(ies) that actually conduct the random, unannounced Synar inspections of tobacco outlets.** *(Check all that apply.)*

 $\boxtimes$  Law enforcement agency(ies)

State or local government agency(ies) other than law enforcement

 $\Box$  Private contractor(s)

 $\Box$  Other

List the agency name(s): **Division of Alcoholic Beverages and Tobacco, Department** 

**3. Are Synar inspections combined with law enforcement efforts (i.e., do law enforcement representatives issue warnings or citations to retailers found in violation of the law at the time of the inspection?)?**

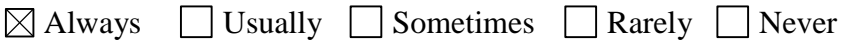

- **4. Describe the type of tobacco products that are requested during Synar inspections.**
	- **a. What type of tobacco products are requested during the inspection?**
		- $\boxtimes$  Cigarettes  $\boxtimes$  Small Cigars/Cigarillos  $\boxtimes$  Smokeless Tobacco Other
	- **b. Describe the protocol for identifying what types of products and what brands of products are requested during an inspection.**

Depends on the juvenile being utilized and the normal accepted purchases for the area in which the outlet is located.

**5. Describe the methods used to recruit, select, and train youth inspectors and adult supervisors.**

Underage Investigative Aides are recruited from school groups, non-profit groups, local parents and, other youth contact. Only age appropriate youth are recruited, ranging in age from 15 to 16. The parents of all underage youth are contacted, fully informed about the program and sign an "Investigative Aide Agreement" acknowledging their consent. State inspectors who are trained state law enforcement officers employed by the Division of Alcoholic Beverages and Tobacco, provide all of the training to the youth inspectors. Case law related to entrapment is utilized for the training. For example, youth are instructed to look their actual age. Youth that appear older than their age are not selected. The state policy regarding the use of investigative aides, Policy Number 5.4 was updated in May of 2014, and a copy of the policy is enclosed with this report.

#### **6. Are there specific legal or procedural requirements instituted by the state to address the issue of youth inspectors' immunity when conducting inspections?**

**a. Legal**

 $\boxtimes$  Yes  $\Box$  No

*(If Yes, please describe.)*

State ex rel. Foster v. Hall, 230 So.2d 722 (2nd DCA 1970); State v. Schell, 222 So.2d 757 (2nd DCA 1969); Lewis v. State, 155 So.2d 841 (2nd DCA 1963); and State ex rel. Raines v. Grayson, 55 So.2d 554 (Fla 1951)

**b**. **Procedural**

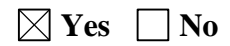

*(If Yes, please describe.)*

Policy/Procedures require the direct supervision of a sworn law enforcement officer in controlled buys.

- **7. Are there specific legal or procedural requirements instituted by the state to address the issue of the safety of youth inspectors during all aspects of the Synar inspection process?**
	- **a. Legal**

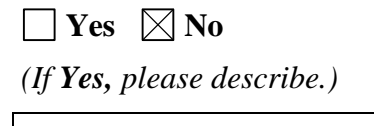

**b. Procedural**

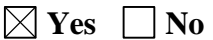

*(If Yes, please describe.)*

Policy is addressed in the investigative aides policy reference 5.4 as referenced in question 5 of this section.

- **8. Are there any other legal or procedural requirements the state has regarding how inspections are to be conducted (e.g., age of youth inspector, time of inspections, training that must occur)?**
	- **a. Legal**

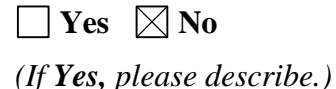

**b. Procedural**

 $\Box$  Yes  $\boxtimes$  No

*(If Yes, please describe.)*

### **APPENDIX D: LIST SAMPLING FRAME COVERAGE STUDY**

*(LIST FRAME ONLY)*

**State:** Florida **FFY:** 2015

#### **1. Calendar year of the coverage study:** 2010

- **2. a. Unweighted percent coverage found:** 96**%**
	- **b. Weighted percent coverage found: %**
	- **c. Number of outlets found through canvassing:** 153
	- **d. Number of outlets matched on the list frame:** 147

#### **3. a. Describe how areas were defined.** *(e.g., census tracts, counties, etc.)*

Census Tract

**b. Were any areas of the state excluded from sampling?** 

 $\Box$  Yes  $\boxtimes$  No

*If Yes, please explain.*

#### **4. Please answer the following questions about the selection of canvassing areas.**

**a. Which category below best describes the sample design?** *(Check only one.)*

**Census** *(Go to Question 6.)*

#### **Unstratified statewide sample:**

- Simple random sample *(Respond to Part b.)*
- Systematic random sample *(Respond to Part b.)*
- Single-stage cluster sample *(Respond to Parts b and d.)*
- Multistage cluster sample *(Respond to Parts b and d.)*

#### **Stratified sample:**

- Simple random sample *(Respond to Parts b and c.)*
- Systematic random sample *(Respond to Parts b and c.)*
- Single-stage cluster sample *(Respond to Parts b, c, and d.)*
- Multistage cluster sample *(Respond to Parts b, c, and d.)*
- **Other** *(Please describe and respond to Part b.)*
- **b. Describe the sampling methods.**

Florida proposed to use systematic random sampling to select census tracts as our sampling areas. Florida has a total of 3,151 census tracts, and 28,075 outlets in the Synar sampling frame. This is an average of 8.9 outlets per tract. Twenty (20) tracts were selected, yielding an estimated sample of 150 to 200 outlets. A complete list of Florida census tracts was downloaded into a spreadsheet and served as the sampling frame.

There are numerous large, rural tracts in Florida, many of which contain state, federal, or private hunting plantations, parks, recreation areas, management areas, or game preserves. For example, census tract #FL12065 9802 in Jefferson County is largely state and federal wilderness area, containing 336.8 square miles, but only 4,008 people. By contrast, most of the census tracts in Miami-Dade County are less than 0.5 square miles in area, with a similar population. To ensure appropriate coverage of both rural and urban areas without compromising the integrity of the sample selection process, the following procedure was used:

1) Sorted the sampling frame by density (population per square mile), and numbered each tract from 1 through 3151.

2) Determined the selection interval by dividing the number of tracts in the frame by the number of tracts to be in the sample  $(3151/20 = 157.55)$ .

3) Used a random number generator to obtain a random starting tract from among the first 157 tracts in the sorted list.

4) For the remaining selections, added the calculated interval to the previous selection number and rounded up to the next whole number. For example, if the initial random selection is tract "r" and the interval is "i", then the selected tracts will be numbers r,  $r+i$ ,  $r+2i$ ,  $r+3i$ ,  $r+4i$ , ...,  $r+19i$ .

- **c. Provide a full description of the strata that were created.**
- **d. Provide a full description of how clusters were formed.**

### **5. Were borders of the selected areas clearly identified at the time of canvassing?**   $\boxtimes$  Yes  $\Box$  No

**6. Were all sampled areas visited by canvassing teams?**

 $\boxtimes$  **Yes** (*Go to Question 7.*)  $\Box$  **No** (*Respond to Parts a and b.*)

**a. Was the subset of areas randomly chosen?**

 $\vert$  **Yes**  $\vert$  **No** 

**b. Describe how the subsample of visited areas was drawn. Include the number of areas sampled and the number of areas canvassed.**

#### **7. Were field observers provided with a detailed map of the canvassing areas?**

 $\boxtimes$  Yes  $\Box$  No

*If No, describe the canvassing instructions given to the field observers.*

#### **8. Were field observers instructed to find all outlets in the assigned area?**

 $\boxtimes$  Yes  $\Box$  No

*If No, respond to Question 9. If Yes, describe any instructions given to the field observers to ensure the entire area was canvassed, then go to Question 10.* 

1. Detailed street maps of each chosen census tract were created for use by the canvassers.

2. Each map outlined the route that the canvassers were to follow to ensure that every street or other area that may contain outlets was visited.

3.Census canvassing forms were provided to canvassers. These forms were used to record the name and location of all tobacco outlets within chosen census tracts, and additional information if available for those outlets that are accessible to youth under age 18.

4. Canvassers followed the routes on the maps and completed a form for each tobacco outlet located. If there were large complexes, malls, campuses, etc. in the chosen census tract areas, the canvassers entered these buildings and checked throughout the complex or talked to management to determine the location of any outlets.

5. When canvassers completed an assigned tract, they made a final check to ensure that the entire mapped route had been covered, and that all necessary information was included on the forms. The forms were then returned to the subcontracted entity for data comparison.

#### **9. If a full canvassing was not conducted:**

- **a. How many predetermined outlets were to be observed in each area?**
- **b. What were the starting points for each area?**
- **c. Were these starting points randomly chosen?**

 $\Box$  Yes  $\Box$  No

**d. Describe the selection of the starting points.**

**e. Please describe the canvassing instructions given to the field observers, including predetermined routes.**

#### **10. Describe the process field observers used to determine if an outlet sold tobacco.**

Observers were instructed to go into any establishment, including indoor shopping malls, that indicated or could possibly sell tobacco. Observers were to make a determination of whether or not the establishment sold tobacco.

**11. Please provide the state's definition of "matches" or "mismatches" to the Synar sampling frame? (i.e., address, business name, business license number, etc).**

Florida matches the Outlet Name and Outlet Address to the Tobacco Licensure database.

#### **12. Provide the calculation of the weighted percent coverage (if applicable).**

N/A